## **eole-bergamote - Evolution #12259**

# **Rechercher une solution pour sortir bergamote du serveur de fichier**

01/07/2015 11:10 - Arnaud FORNEROT

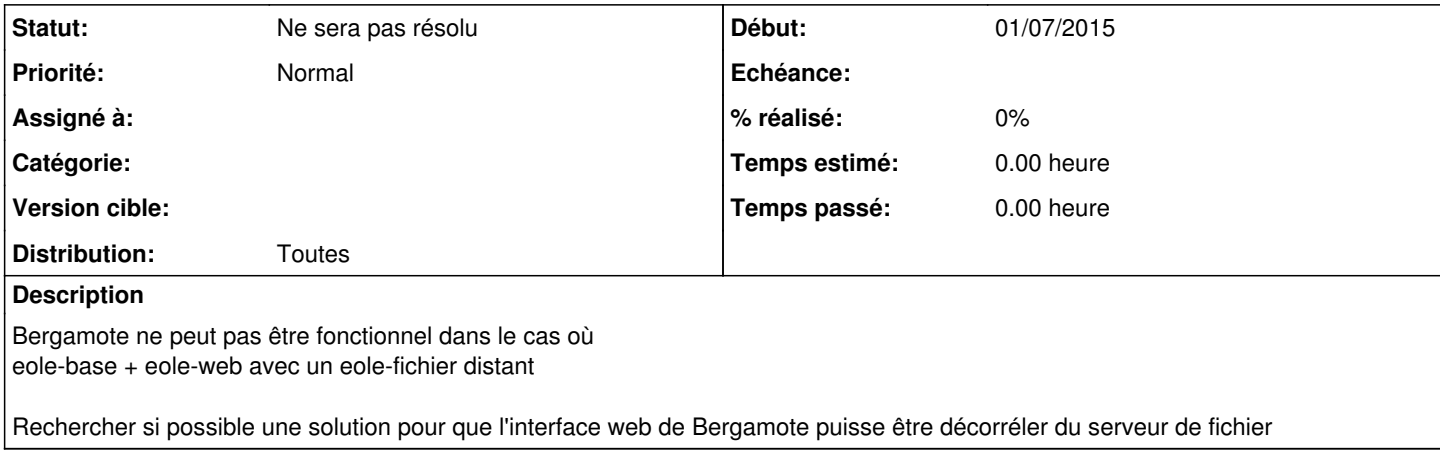

#### **Historique**

### **#1 - 13/09/2016 16:54 - Arnaud FORNEROT**

*- Projet changé de bergamote à eole-bergamote*

### **#2 - 15/02/2019 09:39 - Arnaud FORNEROT**

*- Statut changé de Nouveau à Ne sera pas résolu*